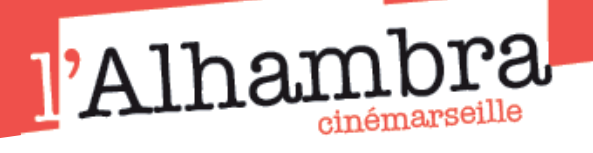

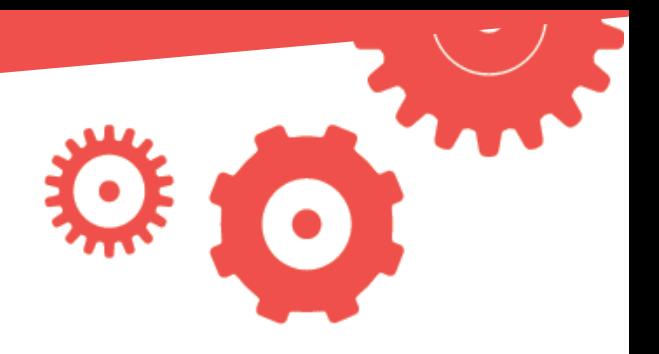

# LE KINÉTOSCOPE

*Plateforme proposant des courts métrages et des ressources pédagogiques en ligne.*

...........................................................

Pensé par l'Agence du court métrage pour inscrire véritablement le court métrage comme outil pédagogique privilégié, le Kinétoscope met à disposition un vaste catalogue de films visionnables en ligne et dont les droits ont été acquis pour un usage pédagogique.

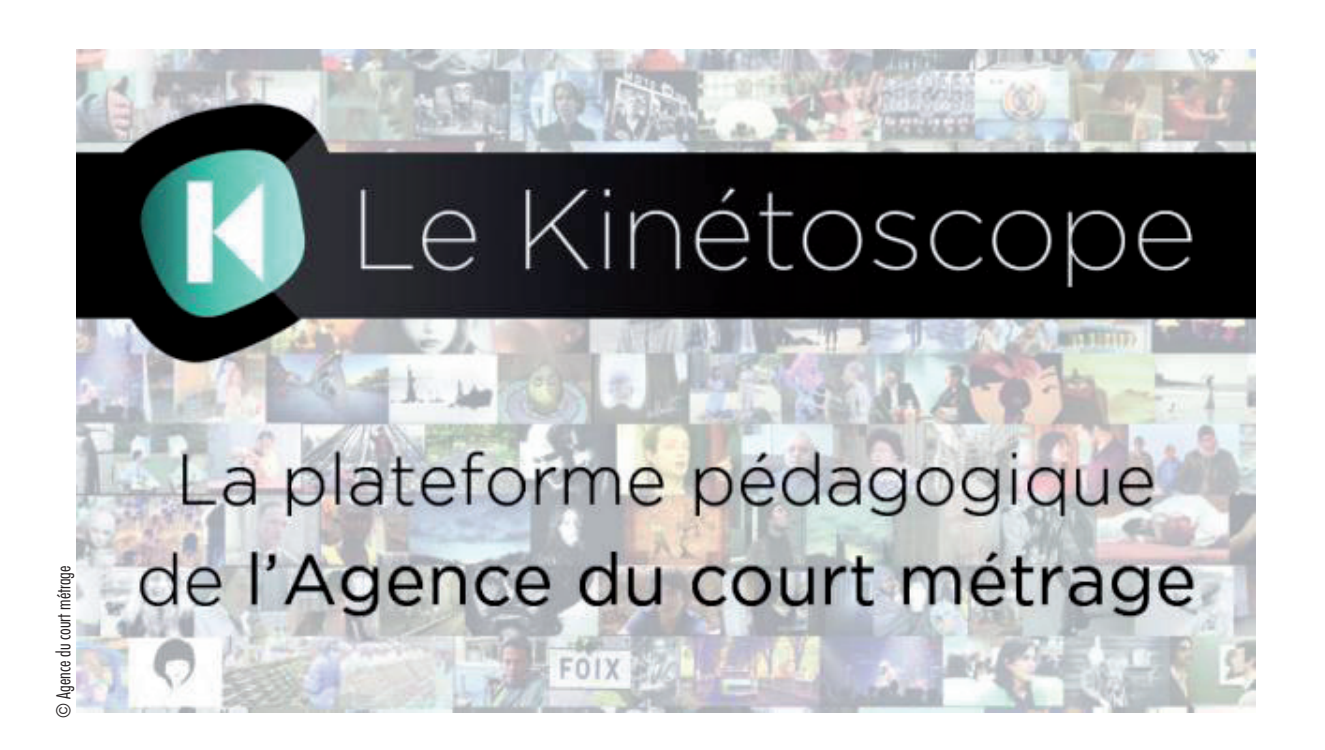

*http://www.lekinetoscope.fr/*

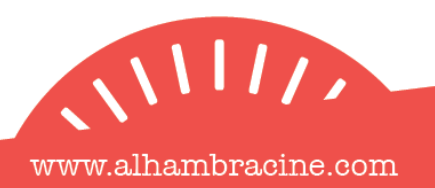

*••••••••••••••••••••••••••••••••••••••••••••••••••••••••••••••• •••••••••••*

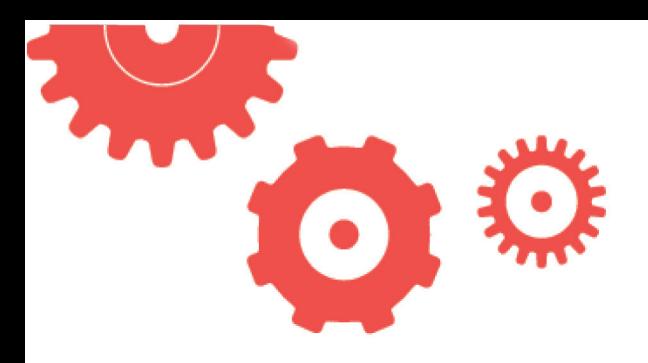

#### **CONTENU**

- 190 courts métrages pour tous les publics, dès 3 ans.
- 150 questions de cinéma à explorer à partir de corpus de films.
- 150 thématiques.
- Des ressources associées.
- Des activités clé en main.
- Une application de visionnage hors-ligne.

# **ACTIVITÉS**

Visionnage de courts métrages et propositions de prolongements pédagogiques. Des activités clé en main sont proposées pour faciliter l'organisation d'ateliers autour du cinéma, à partir des films du Kinétoscope. Trois activités sont proposées pour découvrir la diversité du cinéma à travers le court métrage : deux activités de longue durée (adaptables sur un trimestre) et une activité de courte durée (séances ponctuelles).

## COMPÉTENCES TRAVAILLÉES

- Décryptage des images, autonomie du regard, aiguiser son œil de citoyen, de consommateur d'image,

- Se forger un point de vue personnel et le partager avec d'autres.

- Découvrir la démarche artistique d'un photographe.

*••••••••••••••••••••••••••••••••••••••••••••••••••••••••••••••• •••••••••••*

## MODALITÉS D'UTILISATION

Si vous souhaitez utiliser le Kinétoscope, l'Alhambra peut vous fournir les codes d'accès gratuitement. Vous devrez alors télécharger l'application sur votre ordinateur (Mac ou PC) pour accéder à la plateforme.

Vous pouvez aussi souscrire à un abonnement directement auprès de l'Agence du court métrage.

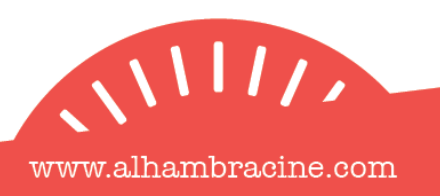